## Package 'sleeperapi'

June 1, 2024

Type Package

Title Wrapper Functions Around 'Sleeper' (Fantasy Sports) API

Version 1.1.1

Description

For those wishing to interact with the 'Sleeper' (Fantasy Sports) API (<[https://docs.sleeper.](https://docs.sleeper.com/) [com/](https://docs.sleeper.com/)>) without looking too much into its documentation (found at <[https://docs.sleeper.](https://docs.sleeper.com/) [com/](https://docs.sleeper.com/)>), this package offers wrapper functions around the available API calls to make it easier.

License MIT + file LICENSE

Encoding UTF-8

RoxygenNote 7.3.1

Imports httr, jsonlite, plotly, dplyr, purrr, scales, DT, shiny, htmlwidgets, shinycssloaders, shinyWidgets, RColorBrewer, htmltools, tidyr, stringr, rlang

**Suggests** test that  $(>= 2.0.0)$ , covr

NeedsCompilation no

Author Nick Bultman [aut, cre, cph]

Maintainer Nick Bultman <njbultman74@gmail.com>

Repository CRAN

Date/Publication 2024-06-01 21:00:02 UTC

## R topics documented:

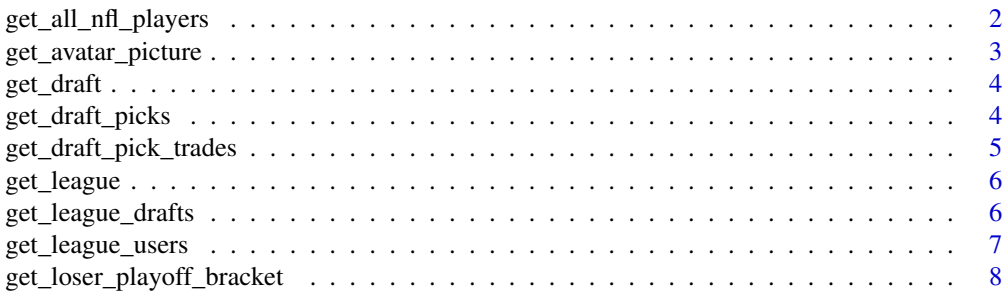

<span id="page-1-0"></span>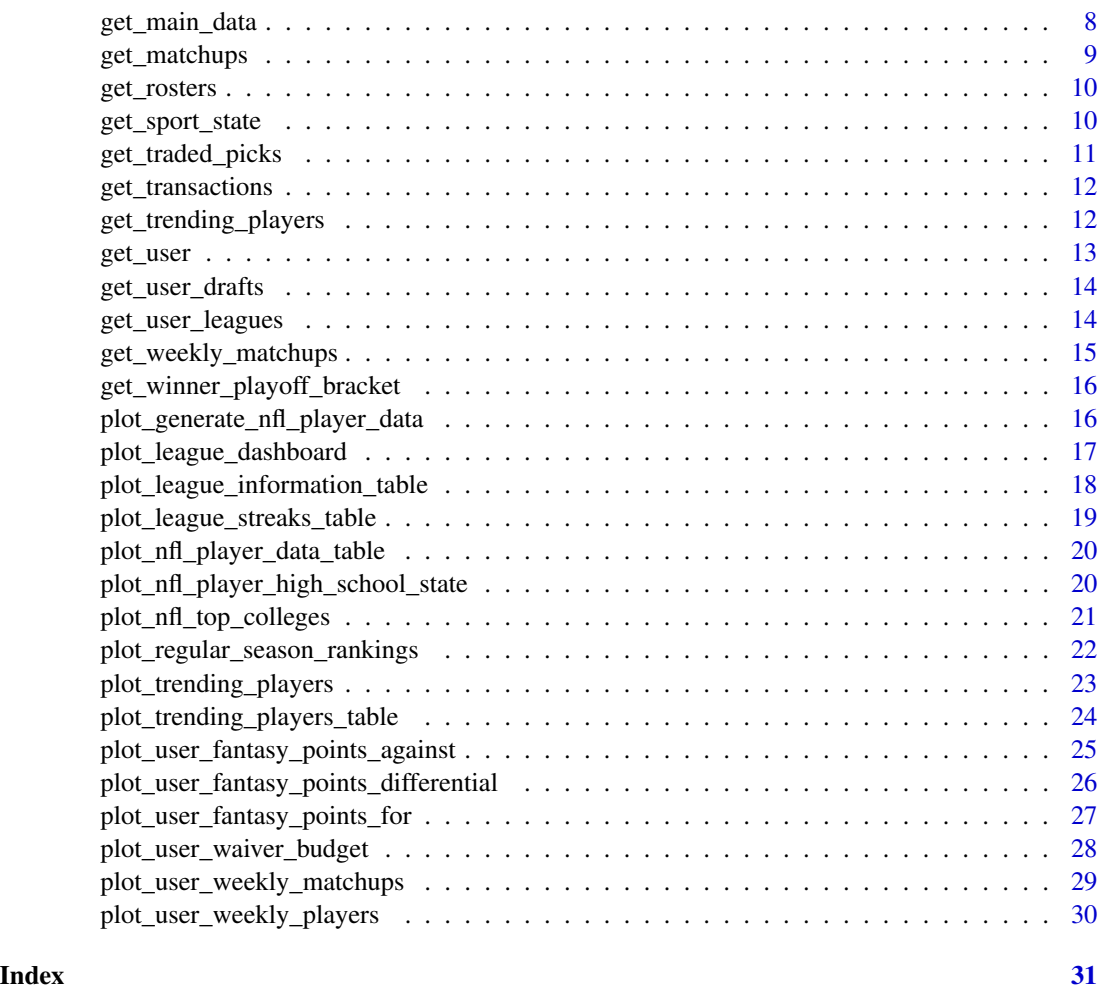

## get\_all\_nfl\_players *Gather NFL Player Data*

## Description

Gather all information concerning NFL players in list or data frame. Per Sleeper, this should be called once per day at most given the amount of data that it returns. By modifying the 'clean' parameter, either a data frame will be returned or a list. When 'clean' is TRUE, a data frame will be returned. Note that while most data is returned for the data frame, metadata will not be due to its dynamic nature. For example, metadata can be data frames on their own, so attempting to put them in a single data frame is not feasible. One might notice that a metadata column is present, but this is not properly cleanded since there could be NULLs, rookie years, injury overrides, or other miscellaneous columns that could add additional explanatory information. If either of these pieces will be problematic for you, it is recommended to keep 'clean' set to FALSE and parse the default list as you see fit.

<span id="page-2-0"></span>get\_avatar\_picture 3

#### Usage

```
get_all_nfl_players(clean = FALSE)
```
#### Arguments

clean Specifies whether a data frame or the default list will be returned (logical)

#### Value

Returns a list or data frame containing information about the NFL players.

#### Author(s)

Nick Bultman, <njbultman74@gmail.com>, December 2021

## Examples

```
## Not run: get_all_nfl_players(clean = FALSE)
## Not run: get_all_nfl_players(clean = TRUE)
```
get\_avatar\_picture *Display Avatar*

#### Description

Given an avatar ID, grab the picture (full or thumbnail) concerning that particular avatar. Note that this function downloads the image into your temporary directory to display it. Then, the function deletes the file before completing. If it would be preferred to keep the image at the temporary location, set the keep\_image argument to TRUE (default is FALSE).

#### Usage

get\_avatar\_picture(avatar\_id, type = "full", keep\_image = FALSE)

## **Arguments**

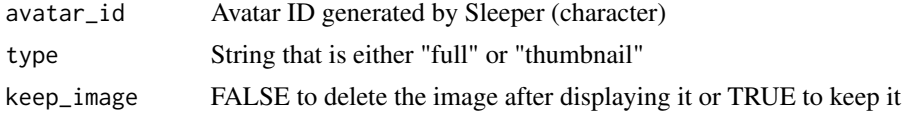

## Value

Returns a picture displaying the avatar picture

#### Author(s)

Nick Bultman, <njbultman74@gmail.com>, October 2021

## Examples

```
## Not run: get_avatar_picture("c751b27d9158c1dd41bd33dc7e4bcdde",
  type = "full",keep_image = FALSE)
## End(Not run)
```
get\_draft *Gather Draft Information*

## Description

Given a draft ID, gather draft information for selection.

#### Usage

get\_draft(draft\_id)

## Arguments

draft\_id Draft ID generated by Sleeper (integer)

#### Value

Returns a list containing information about the draft.

## Author(s)

Nick Bultman, <njbultman74@gmail.com>, December 2021

## Examples

## Not run: get\_draft(688281872463106048)

get\_draft\_picks *Gather Draft Picks*

#### Description

Given a draft ID, gather draft picks (along with other metadata concerning the picks).

## Usage

```
get_draft_picks(draft_id)
```
<span id="page-3-0"></span>

## <span id="page-4-0"></span>Arguments

draft\_id Draft ID generated by Sleeper (numeric or character)

## Value

Returns a data frame containing information about the draft picks.

## Author(s)

Nick Bultman, <njbultman74@gmail.com>, December 2021

#### Examples

## Not run: get\_draft\_picks(688281872463106048)

get\_draft\_pick\_trades *Gather Draft Pick Trades*

#### Description

Given a draft ID, gather draft pick trades for that draft.

#### Usage

```
get_draft_pick_trades(draft_id)
```
#### Arguments

draft\_id Draft ID generated by Sleeper (numeric or character)

## Value

Returns a data frame containing information about the draft pick trade(s).

## Author(s)

Nick Bultman, <njbultman74@gmail.com>, December 2021

```
## Not run: get_draft_pick_trades(688281872463106048)
```
<span id="page-5-0"></span>

## Description

Given a league ID, grab the data for that league. Includes roster positions, season type, if it is in season, and more.

#### Usage

```
get_league(league_id)
```
## Arguments

league\_id League ID generated by Sleeper (numeric or character)

## Value

Returns a data frame containing information about the league.

## Author(s)

Nick Bultman, <njbultman74@gmail.com>, September 2021

#### Examples

## Not run: get\_league(688281863499907072)

get\_league\_drafts *Gather League Draft Information*

## Description

Given a league ID, gather draft information for that league.

#### Usage

```
get_league_drafts(league_id)
```
## Arguments

league\_id League ID generated by Sleeper (numeric or character)

## Value

Returns a data frame containing draft information for that league.

<span id="page-6-0"></span>get\_league\_users 7

## Author(s)

Nick Bultman, <njbultman74@gmail.com>, December 2021

#### Examples

```
## Not run: get_league_drafts(688281863499907072)
```
get\_league\_users *Gather User Data for League*

## Description

Given a league ID, grab the data concerning each user. This includes information about the users' mascot, display name, avatar, if they are an owner, if they are a bot, and more.

#### Usage

```
get_league_users(league_id)
```
#### Arguments

league\_id League ID generated by Sleeper (numeric or character)

## Value

Returns a data frame containing information about the users in the league.

## Author(s)

Nick Bultman, <njbultman74@gmail.com>, September 2021

## Examples

## Not run: get\_league\_users(688281863499907072)

<span id="page-7-0"></span>get\_loser\_playoff\_bracket

*Gather Loser Playoff Bracket*

## Description

Given a league ID, get the loser playoff bracket for the league.

## Usage

```
get_loser_playoff_bracket(league_id)
```
## Arguments

league\_id League ID generated by Sleeper (numeric or character)

## Value

Returns a data frame containing playoff information for the loser bracket.

## Author(s)

Nick Bultman, <njbultman74@gmail.com>, December 2021

## Examples

## Not run: get\_loser\_playoff\_bracket(688281863499907072)

get\_main\_data *Generate Main Data*

## Description

Given the league ID, generate a main data set that can be used for generating quick insights. This includes teams, fantasy points, avatars, divisions, owner IDs, and more.

## Usage

```
get_main_data(league_id)
```
## Arguments

league\_id League ID generated by Sleeper (numeric).

## <span id="page-8-0"></span>get\_matchups 9

## Value

Returns a data frame containing roster, league user, and overall league information.

## Author(s)

Nick Bultman, <njbultman74@gmail.com>, December 2023

## Examples

```
## Not run: get_main_data(688281863499907072)
```
## get\_matchups *Gather Matchup Data in a League for a Week*

#### Description

Given a league ID and week number, grab the matchup data, including player points, total points, starting rosters, and more.

#### Usage

get\_matchups(league\_id, week)

#### Arguments

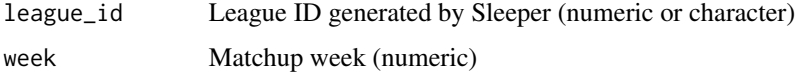

## Value

Returns a data frame containing information about the matchups.

#### Author(s)

Nick Bultman, <njbultman74@gmail.com>, September 2021

```
## Not run: get_matchups(688281863499907072, 2)
## Not run: get_matchups("688281863499907072", 1)
```
<span id="page-9-0"></span>

#### Description

Given a league ID, grab the data concerning each roster in that league. This includes information with the roster wins, losses, ties, fantasy points, and more.

#### Usage

```
get_rosters(league_id)
```
## Arguments

league\_id League ID generated by Sleeper (numeric or character)

## Value

Returns a data frame containing information about the rosters in the league.

## Author(s)

Nick Bultman, <njbultman74@gmail.com>, September 2021

#### Examples

## Not run: get\_rosters(688281863499907072)

get\_sport\_state *Gather Sport State*

#### Description

Given a sport abbreviation (NFL, NBA, etc.), return information about the current sport state.

#### Usage

```
get_sport_state(sport)
```
#### Arguments

sport Sport that you would like to query (nfl, nba, lcs, etc.) (character)

## Value

Returns a list containing information about the sport state.

## <span id="page-10-0"></span>get\_traded\_picks 11

## Author(s)

Nick Bultman, <njbultman74@gmail.com>, December 2021

## Examples

```
## Not run: get_sport_state("nfl")
```
get\_traded\_picks *Gather League Trades*

## Description

Given a league ID, grab the trades that have occured.

#### Usage

```
get_traded_picks(league_id)
```
## Arguments

league\_id League ID generated by Sleeper (numeric or character)

## Value

Returns a list containing trades.

## Author(s)

Nick Bultman, <njbultman74@gmail.com>, September 2021

## Examples

## Not run: get\_traded\_picks(688281863499907072)

<span id="page-11-0"></span>

#### Description

Given a league ID and round, grab the transaction data concerning that particular league. This includes adds or drops, whether it was a free agent or a waiver, notes, and more.

#### Usage

get\_transactions(league\_id, round)

#### Arguments

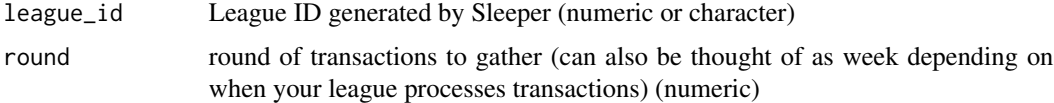

## Value

Returns a data frame containing information about the round of transactions for that league.

#### Author(s)

Nick Bultman, <njbultman74@gmail.com>, September 2021

## Examples

## Not run: get\_transactions(688281863499907072, 2)

get\_trending\_players *Gather Trending Player Information*

#### Description

Given a sport and type (add or drop), return the top trending players for that selection. More specifically, the player ID and count are returned in a data frame, allowing one to see which players have been added/dropped the most given the particular lookback period (default lookback period of one day).

#### Usage

```
get_trending_players(sport, type, lookback_hours = 24, limit = 25)
```
#### <span id="page-12-0"></span>get\_user 13

## Arguments

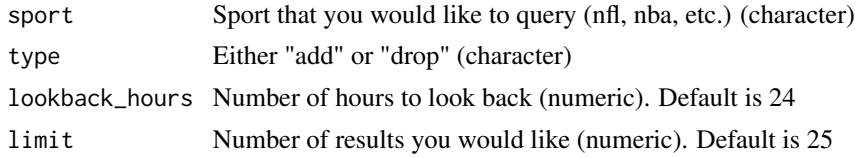

## Value

Returns a data frame containing information (player ID and count) about the trending players.

## Author(s)

Nick Bultman, <njbultman74@gmail.com>, December 2021

## Examples

## Not run: get\_trending\_players("nfl", "add", 24, 25)

get\_user *Gather User Data*

## Description

Given a user ID, grab the data concerning that particular user. This includes username, user ID, display name, and more.

#### Usage

get\_user(user\_id)

#### Arguments

user\_id User ID generated by Sleeper (numeric or character)

## Value

Returns a list containing information about the user.

## Author(s)

Nick Bultman, <njbultman74@gmail.com>, September 2021

#### Examples

## Not run: get\_user(688556535013502976)

<span id="page-13-0"></span>

#### Description

Given a user ID, sport abbreviation, and season number, gather draft information for that selection.

#### Usage

get\_user\_drafts(user\_id, sport, season)

## Arguments

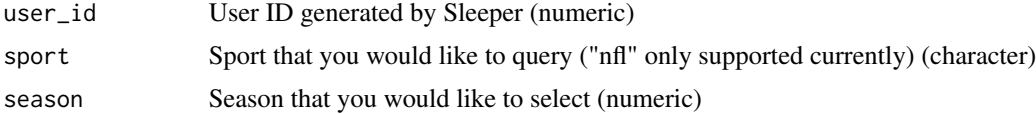

## Value

Returns a data frame containing information about the draft(s).

#### Author(s)

Nick Bultman, <njbultman74@gmail.com>, December 2021

#### Examples

```
## Not run: get_user_drafts(688556535013502976, "nfl", 2021)
```
get\_user\_leagues *Gather Leagues for User*

## Description

Given a user ID and optional sport and season, grab the league data concerning that particular user. This includes total rosters, scoring settings, roster positions, and more.

## Usage

```
get_user_leagues(
  user_id,
  sport = "nfl",season = substr(Sys.Date(), start = 1, stop = 4)\mathcal{E}
```
#### <span id="page-14-0"></span>**Arguments**

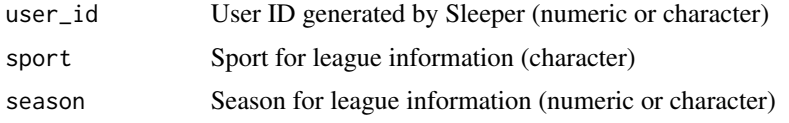

## Value

Returns a data frame containing information about the user.

## Author(s)

Nick Bultman, <njbultman74@gmail.com>, September 2021

#### Examples

```
## Not run: get_user_leagues(688556535013502976)
## Not run: get_user_leagues("688556535013502976", sport = "nfl", season = "2021")
```
get\_weekly\_matchups *Gather All Weekly Matchup Data Available for League*

#### Description

Given a league ID and the type of data (all, team, or player data), grab the matchup data for each week that matchup data is available.

## Usage

get\_weekly\_matchups(league\_id, type = "all")

#### Arguments

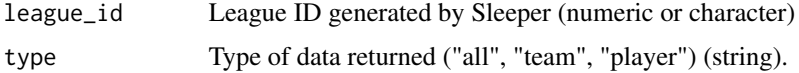

#### Value

If type is "all", will return a list containing data frames for both team and player data. Otherwise, will return team or player data depending on what is specified in the type argument. Note that with the player data, the aggregated player points could differ from the total team points due to the custom (manual) points that can be present.

## Author(s)

Nick Bultman, <njbultman74@gmail.com>, April 2024

#### Examples

```
## Not run: get_weekly_matchups(688281863499907072)
## Not run: get_weekly_matchups(688281863499907072, type = "player")
```
get\_winner\_playoff\_bracket

*Gather Winner Playoff Bracket*

## Description

Given a league ID, get the winner playoff bracket for the league.

## Usage

get\_winner\_playoff\_bracket(league\_id)

### Arguments

league\_id League ID generated by Sleeper (numeric or character)

#### Value

Returns a data frame containing playoff information for the winner bracket.

#### Author(s)

Nick Bultman, <njbultman74@gmail.com>, December 2021

#### Examples

## Not run: get\_winner\_playoff\_bracket(688281863499907072)

plot\_generate\_nfl\_player\_data

*Generate NFL Player Information for Plotting*

#### Description

When using some of the plotting functions, it is recommended to run this function before any plotting begins to ensure the latest player information is present with the package. Per Sleeper, gathering these data should only be done once per day, which is why this is not recommended to implement a call every time to gather player information when a plot is generated. This function will refresh the latest NFL player information and place it in the appropriate place for the plotting functions to grab. Moreover, it will keep that information stored for the duration of the R session.

<span id="page-15-0"></span>

## <span id="page-16-0"></span>Usage

plot\_generate\_nfl\_player\_data()

## Value

Returns a message stating if the data refresh was successful or not.

## Author(s)

Nick Bultman, <njbultman74@gmail.com>, September 2023

## Examples

## Not run: plot\_generate\_nfl\_player\_data()

plot\_league\_dashboard *Plot League Dashboard*

## Description

Given the league ID, generate a dashboard with various plots/tables of the current league. Note that since this is a dashboard, your R session will continuously run until the console is stopped. Stoppage can be achieved by pressing Control  $+ C$  on the keyboard.

#### Usage

plot\_league\_dashboard(league\_id)

## Arguments

league\_id League ID generated by Sleeper (numeric).

## Value

Returns a dashboard of the current league state.

#### Author(s)

Nick Bultman, <njbultman74@gmail.com>, March 2024

#### Examples

## Not run: plot\_league\_dashboard(688281863499907072)

<span id="page-17-0"></span>plot\_league\_information\_table

*Plot League Information Table*

## Description

Given the league ID, generate a table showing team names and their associated statistics (wins, losses, points for/against, etc.).

## Usage

```
plot_league_information_table(
  league_id,
  font_color = "inherit",
  win_loss_fill = "RdYlGn",
  fpts_for_fill = "lightgreen",
  fpts\_against\_fill = "#f68383")
```
## Arguments

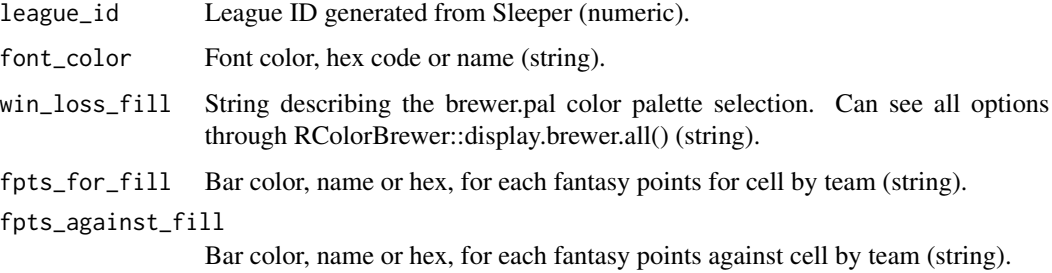

## Value

Returns a table containing team names and their associated statistics.

#### Author(s)

Nick Bultman, <njbultman74@gmail.com>, January 2024

```
## Not run: plot_league_information_table(688281863499907072)
## Not run: plot_league_information_table(688281863499907072, font_color = "#ee5050")
```
<span id="page-18-0"></span>plot\_league\_streaks\_table

*Plot League Streaks Table*

## Description

Given the league ID, generate a table showing display names and their associated streaks (2W, 5L, etc.).

## Usage

```
plot_league_streaks_table(
  league_id,
  font_color = "inherit",
 win_streak_font_color = "lightgreen",
  lose_streak_font_color = "#f68383"
)
```
## Arguments

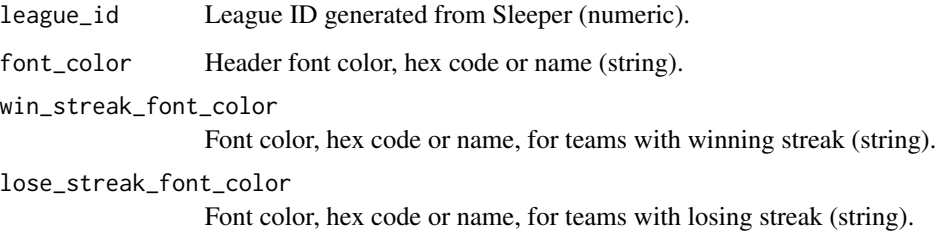

## Value

Returns a table containing display names and their streaks.

## Author(s)

Nick Bultman, <njbultman74@gmail.com>, January 2024

```
## Not run: plot_league_streaks_table(688281863499907072)
## Not run: plot_league_streaks_table(688281863499907072, font_color = "red")
```
<span id="page-19-0"></span>plot\_nfl\_player\_data\_table

*Plot NFL Player Information in Table*

## Description

This function will generate a table containing general information (name, age, college, etc.) concerning all the NFL players that Sleeper has data on.

#### Usage

```
plot_nfl_player_data_table(font_color = "inherit")
```
#### Arguments

font\_color Font color, name or hex (string).

## Value

Returns a table showing general NFL player information.

## Author(s)

Nick Bultman, <njbultman74@gmail.com>, March 2024

#### Examples

```
## Not run: plot_nfl_player_data_table()
## Not run: plot_nfl_player_data_table(font_color = "green")
```
plot\_nfl\_player\_high\_school\_state *Plot NFL Player High School State Information*

#### Description

This function will generate a plot showing counts of NFL players by high school state. Colors can be manually defined for high and low values of each state's count.

#### Usage

```
plot_nfl_player_high_school_state(
  title = "<br />b>NFL Players by High School State</b>",
  high_fill = "lightgreen",
  low\_fill = "white")
```
#### <span id="page-20-0"></span>Arguments

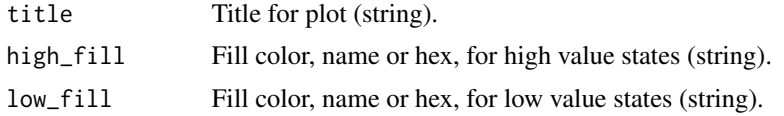

## Value

Returns a plot containing information about counts for NFL players by their high school state.

## Author(s)

Nick Bultman, <njbultman74@gmail.com>, March 2024

#### Examples

```
## Not run: plot_nfl_player_high_school_state()
## Not run: plot_nfl_player_high_school_state(title = "Test")
```
plot\_nfl\_top\_colleges *Plot NFL Player College Information*

## Description

This function will generate a bar plot showing counts of NFL players by college. The total number of colleges returned is specified by the user.

#### Usage

```
plot_nfl_top_colleges(
  title = "<br />b>NFL Players by College</b>",
  tick_color = "black",
  number = 10,
  fill_color = "black"
\lambda
```
#### Arguments

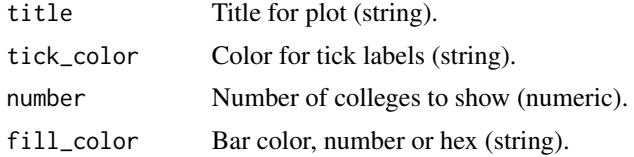

## Value

Returns a plot containing information about counts for NFL players by their college.

#### <span id="page-21-0"></span>Author(s)

Nick Bultman, <njbultman74@gmail.com>, March 2024

#### Examples

```
## Not run: plot_nfl_player_college()
## Not run: plot_nfl_player_college(title = "TestTitle", tick_color = "green", number = 5)
```
plot\_regular\_season\_rankings *Plot Regular Season League Rankings*

## Description

Given the league ID, plot the regular season league rankings. This is done by assigning positive points to wins and negative points to losses and then also adding in fantasy points for. The calculation can be seen in the get\_main\_data function.

#### Usage

```
plot_regular_season_rankings(
  league_id,
  title = "<br />b>Regular Season Rankings</b>",
  tick_color = "black",
  rank_high_fill = "lightgreen",
  rank_low_fill = "#f68383"
\lambda
```
#### Arguments

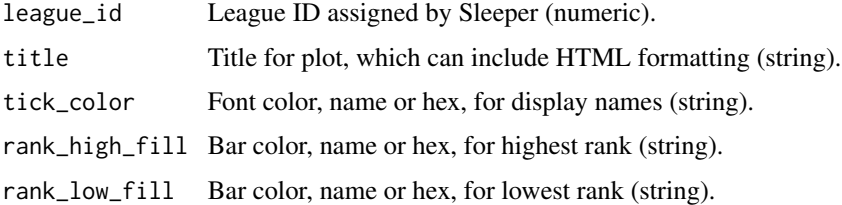

## Value

Returns a plot containing the regular season league rankings.

#### Author(s)

Nick Bultman, <njbultman74@gmail.com>, January 2024

#### <span id="page-22-0"></span>Examples

```
## Not run: plot_regular_season_rankings(688281863499907072)
## Not run: plot_regular_season_rankings(688281863499907072, title = "test", tick_color = "red")
```
plot\_trending\_players *Plot Trending NFL Player Information*

## Description

Given the number of hours to look back, a limit of how many players to return, a color for labels, and a title, display a figure showing the top NFL additions and drops.

#### Usage

```
plot_trending_players(
  lookback_hours = 24,
  limit = 10,tick_color = "black",
  title = "Trending Adds/Drops",
  drop_fill = "#f68383",add_fill = "lightgreen"
\lambda
```
#### Arguments

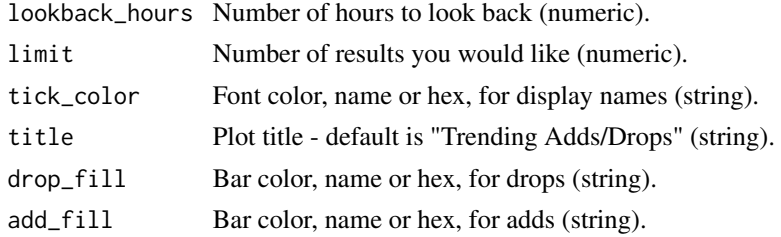

## Value

Returns a plot containing information (name and count) about the trending players.

## Author(s)

Nick Bultman, <njbultman74@gmail.com>, September 2023

```
## Not run: plot_trending_players(lookback_hours = 24, limit = 10)
## Not run: plot_trending_players(lookback_hours = 24, limit = 10, tick_color = "white")
```

```
plot_trending_players_table
```
*Plot Trending NFL Player Information in Table*

## Description

Given the number of hours to look back, and a limit of how many players to return, display a figure showing the top additions and drops in a table.

## Usage

```
plot_trending_players_table(
  lookback_hours = 24,
  limit = 10,
  font_color = "inherit",
  drop_fill = "#f68383",
  add_fill = "lightgreen"
)
```
#### Arguments

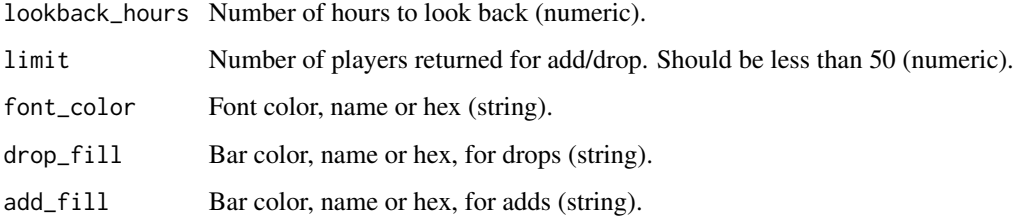

#### Value

Returns a plot containing information (name and count) about the trending NFL players.

## Author(s)

Nick Bultman, <njbultman74@gmail.com>, February 2024

```
## Not run: plot_trending_players_table(lookback_hours = 24, limit = 10)
## Not run: plot_trending_players_table(lookback_hours = 24, limit = 10, font_color = "white")
```
<span id="page-24-0"></span>plot\_user\_fantasy\_points\_against *Plot User Fantasy Points Against*

#### Description

Given the league ID and display name, plot the current total fantasy points against that user while also plotting the current total fantasy points against the rest of the league in a different color (assuming the colors are not set to the same by the user).

## Usage

```
plot_user_fantasy_points_against(
  league_id,
  display_name,
  title = "<br />b>Total Fantasy Points Against by User</b>",
  tick_color = "black",
  user_fill = "#f68383",other_fill = "lightgrey"
)
```
#### Arguments

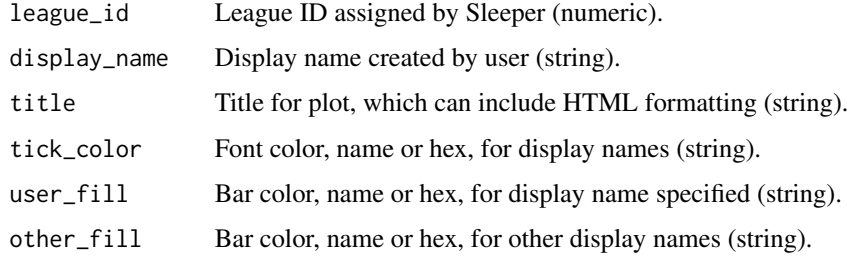

## Value

Returns a plot containing the total fantasy points against by user.

## Author(s)

Nick Bultman, <njbultman74@gmail.com>, March 2024

## Examples

## Not run: plot\_user\_fantasy\_points\_against(688281863499907072, "njbultman74")

<span id="page-25-0"></span>plot\_user\_fantasy\_points\_differential *Plot User Fantasy Points Differential*

## Description

Given the league ID and display name, plot the current total fantasy points for, against, and differential between the two together in one bar chart.

#### Usage

```
plot_user_fantasy_points_differential(
  league_id,
  display_name,
  title = paste0("<b>Fantasy Point Differential: ", display_name, "</b>"),
  tick_color = "black",
  fill_points_for = "lightgreen",
  fill_points_against = "#f68383"
\mathcal{L}
```
## Arguments

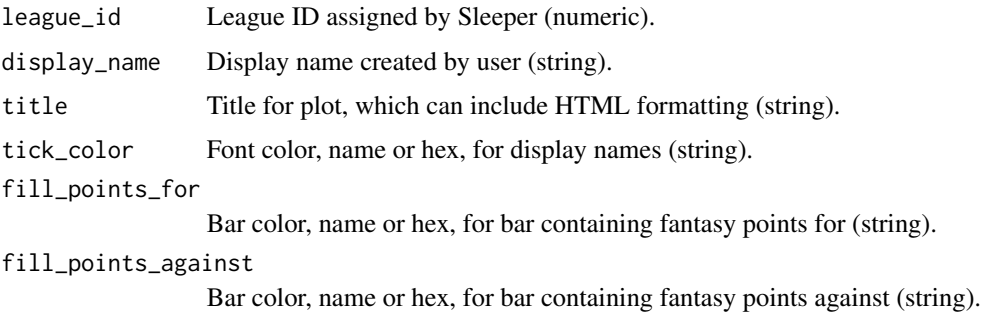

## Value

Returns a plot containing the total fantasy points differential by user.

#### Author(s)

Nick Bultman, <njbultman74@gmail.com>, March 2024

#### Examples

## Not run: plot\_user\_fantasy\_points\_differential(688281863499907072, "njbultman74")

<span id="page-26-0"></span>plot\_user\_fantasy\_points\_for

*Plot User Fantasy Points For*

#### Description

Given the league ID and display name, plot the current total fantasy points for that user while also plotting the current total fantasy points for the rest of the league, with the specified user's bar colored in a different color than the others (assuming the colors are not set to the same by the user).

## Usage

```
plot_user_fantasy_points_for(
  league_id,
  display_name,
  title = "<br />b>Total Fantasy Points For by User</b>",
  tick_color = "black",
  user_fill = "#f68383",other_fill = "lightgrey"
)
```
#### Arguments

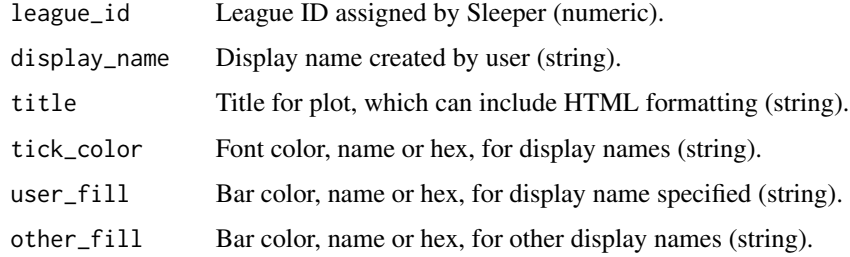

## Value

Returns a plot containing the total fantasy points for by user.

#### Author(s)

Nick Bultman, <njbultman74@gmail.com>, March 2024

```
## Not run: plot_user_fantasy_points_for(688281863499907072, "njbultman74")
```

```
plot_user_waiver_budget
```
*Plot User Waiver Budget*

## Description

Given the league ID and display name, plot the current waiver budget for the user (meaning total waiver budget available versus how much the user has remaining).

#### Usage

```
plot_user_waiver_budget(
  league_id,
  display_name,
  title = "<br />b> Waiver Budget</b>",
  tick_color = "black",
 budget_total_line_color = "black",
  fill_color = "lightgreen"
)
```
#### Arguments

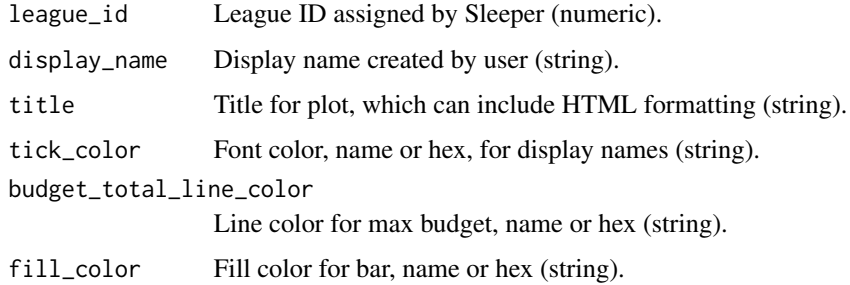

## Value

Returns a plot containing the waiver budget status.

## Author(s)

Nick Bultman, <njbultman74@gmail.com>, January 2024

```
## Not run: plot_user_waiver_budget(688281863499907072, "njbultman74")
```
<span id="page-28-0"></span>plot\_user\_weekly\_matchups

*Plot User Weekly Matchups*

## Description

Given the league ID and display name, plot the total points scored by week for the display name and colored by whether the result was a win or a loss. The x-axis labels show the opposing display name for that specific week.

## Usage

```
plot_user_weekly_matchups(
  league_id,
  display_name,
 title = paste0("<b>", display_name, ": Weekly Matchups, Filled by Win/Loss</b>"),
  tick_color = "inherit",
 win_fill = "lightgreen",
 lose_fill = "#f68383"
)
```
#### Arguments

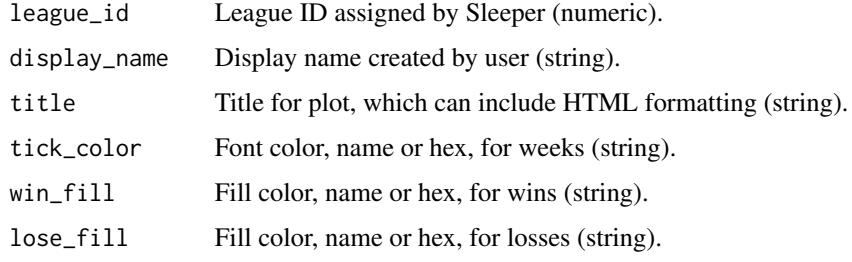

## Value

Returns a plot containing the display name's weekly matchups.

## Author(s)

Nick Bultman, <njbultman74@gmail.com>, May 2024

```
## Not run: plot_user_weekly_matchups(688281863499907072, "datcommish")
```
<span id="page-29-0"></span>plot\_user\_weekly\_players

*Plot User Weekly Players*

## Description

Given the league ID and display name, plot the total points scored by week for each player ever associated with the display name.

## Usage

```
plot_user_weekly_players(
  league_id,
  display_name,
  title = paste0("<b>", display_name, ": Player Points by Week</b>"),
  tick_color = "inherit"
\mathcal{L}
```
## Arguments

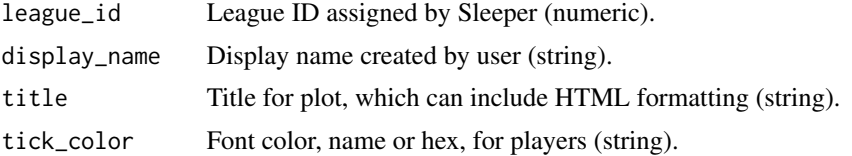

## Value

Returns a plot containing the display name's weekly players and their respective points for each week.

## Author(s)

Nick Bultman, <njbultman74@gmail.com>, May 2024

## Examples

## Not run: plot\_user\_weekly\_players(688281863499907072, "datcommish")

# <span id="page-30-0"></span>**Index**

```
∗ avatar
    get_avatar_picture, 3
∗ college
    plot_nfl_top_colleges, 21
∗ dashboard
    plot_league_dashboard, 17
∗ data
    plot_generate_nfl_player_data, 16
∗ draft
    get_draft, 4
    get_draft_pick_trades, 5
    get_draft_picks, 4
    get_league_drafts, 6
    get_user_drafts, 14
∗ fantasy
    plot_user_fantasy_points_against,
        25
    plot_user_fantasy_points_differential,
        26
    plot_user_fantasy_points_for, 27
∗ full
    get_main_data, 8
∗ general
    plot_nfl_player_data_table, 20
∗ high
    plot_nfl_player_high_school_state,
        20
∗ information
    plot_league_information_table, 18
    plot_league_streaks_table, 19
∗ league
    get_league_drafts, 6
    get_league_users, 7
    get_loser_playoff_bracket, 8
    get_main_data, 8
    get_matchups, 9
    get_rosters, 10
    get_traded_picks, 11
    get_transactions, 12
```
get\_user\_leagues, [14](#page-13-0) get\_weekly\_matchups, [15](#page-14-0) get\_winner\_playoff\_bracket, [16](#page-15-0) plot\_league\_dashboard, [17](#page-16-0) plot\_league\_information\_table, [18](#page-17-0) plot\_league\_streaks\_table, [19](#page-18-0) plot\_regular\_season\_rankings, [22](#page-21-0) plot\_user\_fantasy\_points\_against, [25](#page-24-0) plot\_user\_fantasy\_points\_differential, [26](#page-25-0) plot\_user\_fantasy\_points\_for, [27](#page-26-0) plot\_user\_waiver\_budget, [28](#page-27-0) plot\_user\_weekly\_matchups, [29](#page-28-0) plot\_user\_weekly\_players, [30](#page-29-0) ∗ loser get\_loser\_playoff\_bracket, [8](#page-7-0) ∗ main get\_main\_data, [8](#page-7-0) ∗ matchups get\_matchups, [9](#page-8-0) get\_weekly\_matchups, [15](#page-14-0) plot\_user\_weekly\_matchups, [29](#page-28-0) plot\_user\_weekly\_players, [30](#page-29-0) ∗ nfl get\_all\_nfl\_players, [2](#page-1-0) plot\_generate\_nfl\_player\_data, [16](#page-15-0) ∗ picks get\_draft\_picks, [4](#page-3-0) ∗ pick get\_draft\_pick\_trades, [5](#page-4-0) ∗ picture get\_avatar\_picture, [3](#page-2-0) ∗ players get\_all\_nfl\_players, [2](#page-1-0) get\_trending\_players, [12](#page-11-0) plot\_generate\_nfl\_player\_data, [16](#page-15-0) plot\_nfl\_player\_data\_table, [20](#page-19-0) plot\_nfl\_player\_high\_school\_state,

#### [20](#page-19-0)

```
plot_nfl_top_colleges, 21
    plot_trending_players, 23
    plot_trending_players_table, 24
    plot_user_weekly_players, 30
∗ playoff
    get_loser_playoff_bracket, 8
    get_winner_playoff_bracket, 16
∗ plot
    plot_league_dashboard, 17
∗ points
    plot_user_fantasy_points_against,
        25
    plot_user_fantasy_points_differential,
        26
    plot_user_fantasy_points_for, 27
∗ rankings
    plot_regular_season_rankings, 22
    plot_user_waiver_budget, 28
∗ refresh
    plot_generate_nfl_player_data, 16
∗ regular
    plot_regular_season_rankings, 22
    plot_user_waiver_budget, 28
∗ rosters
    10
∗ roster
    get_main_data, 8
∗ school
    plot_nfl_player_high_school_state,
        20
∗ season
    plot_regular_season_rankings, 22
    plot_user_waiver_budget, 28
∗ sport
    get_sport_state, 10
∗ state
    get_sport_state, 10
    plot_nfl_player_high_school_state,
        20
∗ statistics
    plot_league_information_table, 18
    plot_league_streaks_table, 19
∗ trades
    get_draft_pick_trades, 5
    get_traded_picks, 11
∗ transactions
    get_transactions, 12
```

```
∗ trending
    get_trending_players, 12
    plot_trending_players, 23
    plot_trending_players_table, 24
∗ users
    get_league, 6
    get_league_users, 7
    get_rosters, 10
    get_user, 13
∗ user
    get_league, 6
    get_main_data, 8
    get_user, 13
    get_user_drafts, 14
    get_user_leagues, 14
    plot_user_fantasy_points_against,
        25
    plot_user_fantasy_points_differential,
        26
    plot_user_fantasy_points_for, 27
    plot_user_weekly_matchups, 29
    plot_user_weekly_players, 30
∗ weekly
    plot_user_weekly_matchups, 29
    plot_user_weekly_players, 30
∗ winner
    get_winner_playoff_bracket, 16
get_all_nfl_players, 2
get_avatar_picture, 3
get_draft, 4
get_draft_pick_trades, 5
get_draft_picks, 4
get_league, 6
get_league_drafts, 6
get_league_users, 7
get_loser_playoff_bracket, 8
get_main_data, 8
get_matchups, 9
get_rosters, 10
get_sport_state, 10
get_traded_picks, 11
get_transactions, 12
get_trending_players, 12
get_user, 13
get_user_drafts, 14
get_user_leagues, 14
get_weekly_matchups, 15
get_winner_playoff_bracket, 16
```
#### $I<sub>N</sub>DEX$  33

```
plot_generate_nfl_player_data
, 16
plot_league_dashboard
, 17
plot_league_information_table
, 18
plot_league_streaks_table
, 19
plot_nfl_player_data_table
, 20
plot_nfl_player_high_school_state
, 20
plot_nfl_top_colleges
, 21
plot_regular_season_rankings
, 22
plot_trending_players
, 23
plot_trending_players_table
, 24
plot_user_fantasy_points_against
, 25
plot_user_fantasy_points_differential
,
        26
plot_user_fantasy_points_for
, 27
plot_user_waiver_budget
, 28
plot_user_weekly_matchups
, 29
plot_user_weekly_players
, 30
```